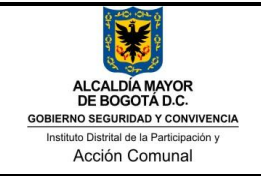

#### **I. OBJETIVO**

Realizar los pagos correspondientes a los compromisos generados en el quehacer institucional con terceros diferentes a nómina a través del aplicativo OPGET de la Secretaría de Hacienda Distrital.

#### **II. ALCANCE**

Inicia con la recepción de la programación de los cuentas para tramite de pago y finaliza con la conciliación de tesorería con contabilidad y presupuesto para realizar la presentación y pago de los respectivos impuestos distritales y nacionales producto de los descuentos aplicados.

#### **III. DEFINICIONES**

- **Acta de giro:** Documento mediante el cual el IDPAC efectúa el traslado de recursos a entidades distritales y / o pago a terceros por cualquier concepto.
- **Orden de Pago:** Documento generado por el sistema OPGET, que contiene los datos del beneficiario del pago y el valor a pagar con sus respectivos descuentos tributarios y distritales a que haya lugar.
- **Sistema OPGET**: Operación y Gestión de Tesorería,- OPGET, desarrollado para el apoyo en el manejo de ingresos y egresos, así como las respectivas afectaciones contables, presupuestales y de PAC.
- **Reprogramación PAC:** Se define el monto máximo mensual de fondos disponibles con el fin de cumplir con los compromisos adquiridos por la entidad.

#### **IV. DOCUMENTOS DE SOPORTE**

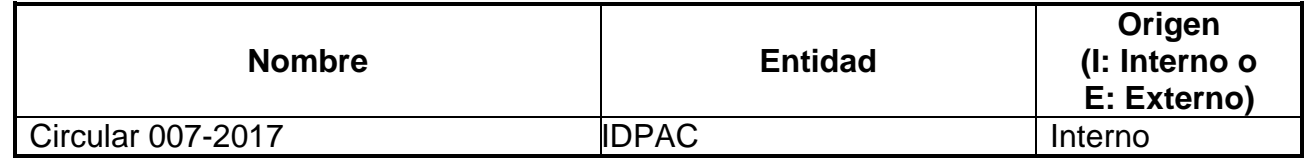

#### **V. POLÍTICAS**

- Fechas límites para la radicación de las cuentas de cobro de conformidad con el calendario establecido para ello.
- El proceso de Gestión Financiera determina los documentos que se deben anexar con cada cuenta de cobro y los informa a las partes interesadas por medio de una circular firmada por el Secretario General de la Entidad.

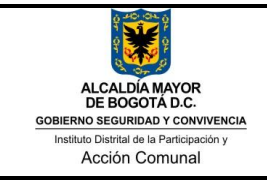

#### TRAMITE DE CUENTAS PARA PAGO

 La devolución de las cuentas que se deben corregir se realizará a más tardar a los dos días hábiles posteriores de que la misma hubiese sido entregada al área de tesorería.

#### **VI. CONTROLES OPERATIVOS**

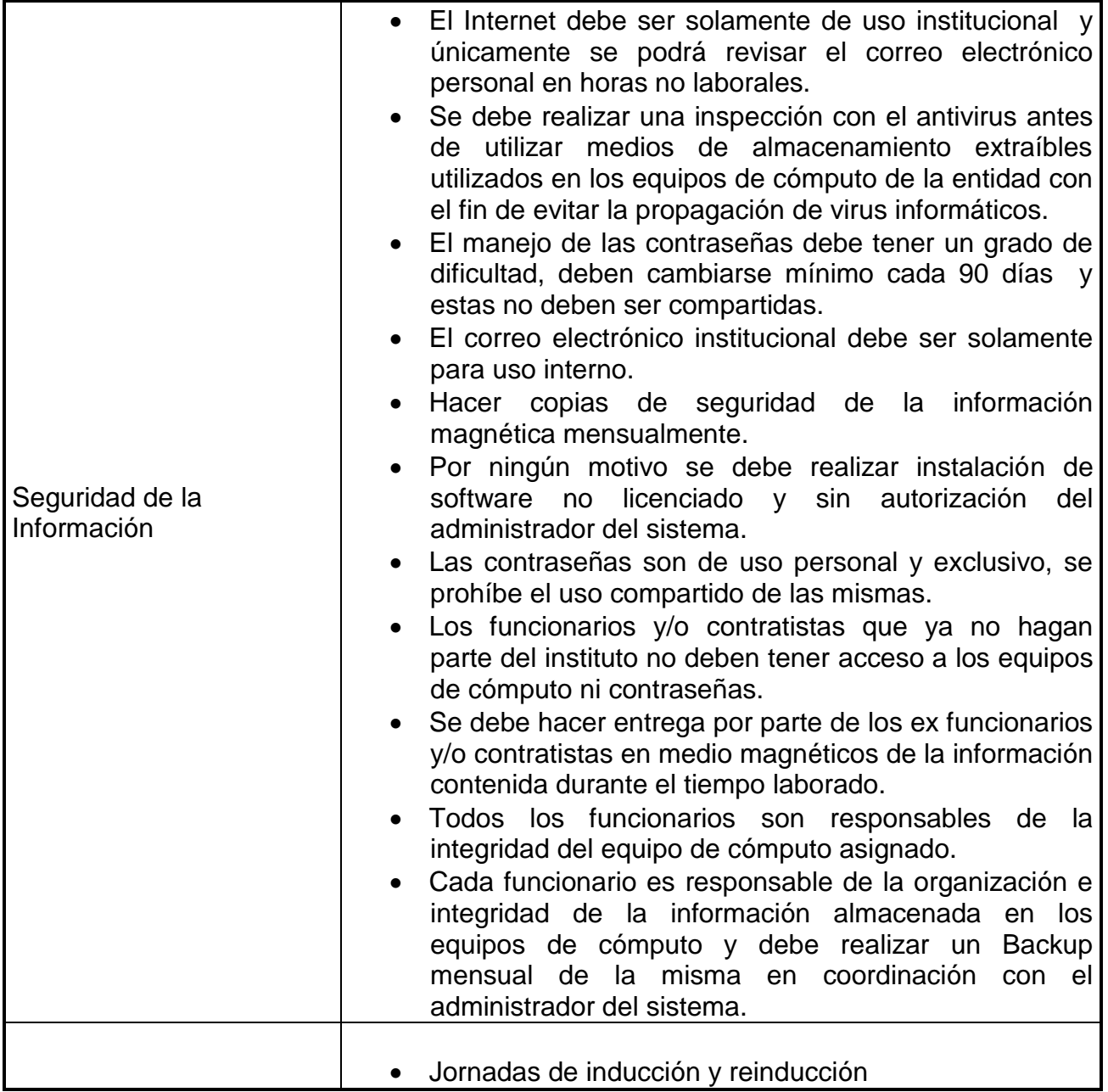

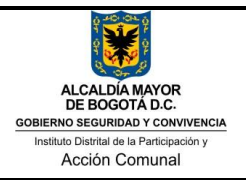

#### TRAMITE DE CUENTAS PARA PAGO

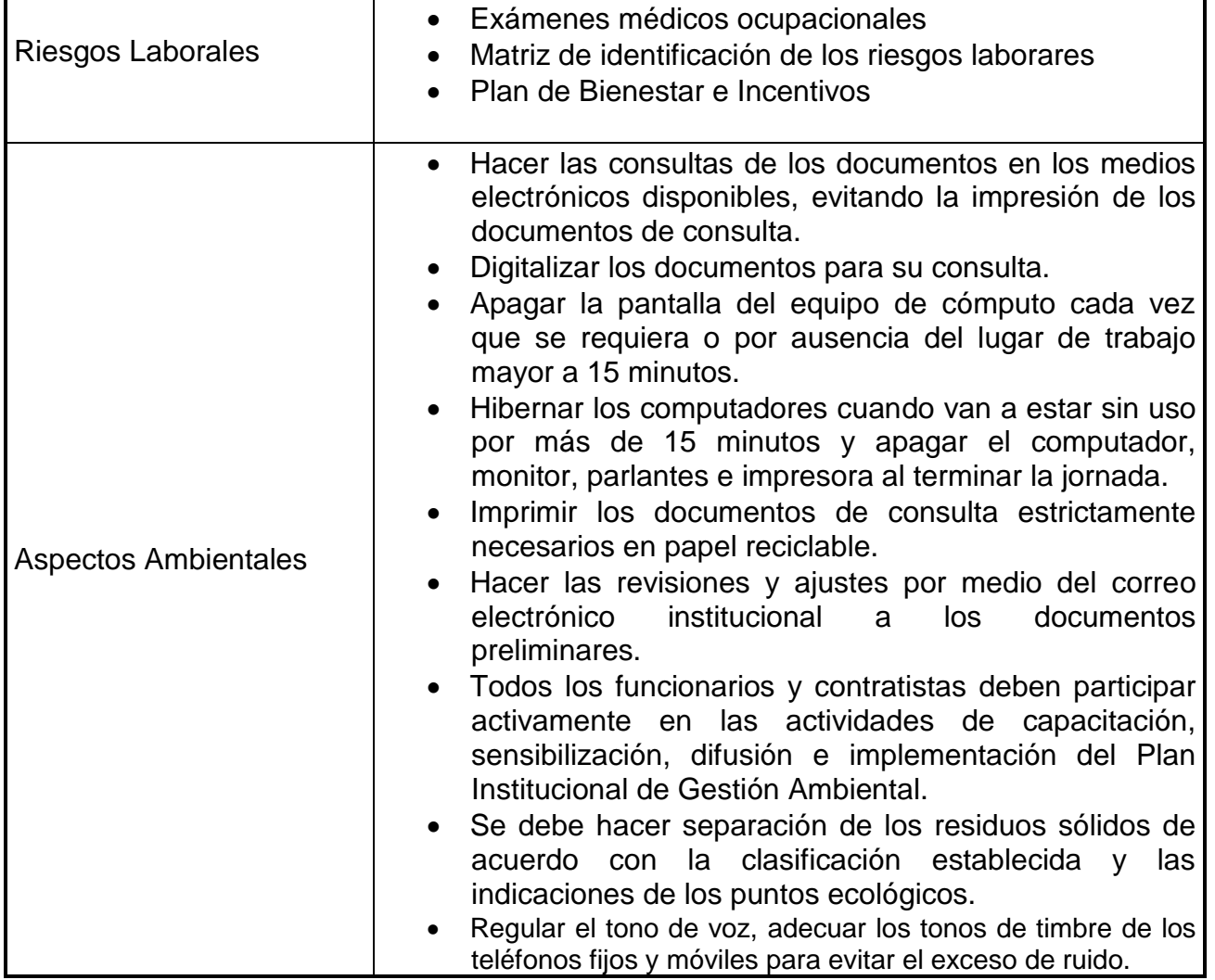

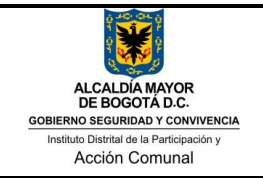

Versión: 05 Fecha: 27/04/2017 Página **4** de **9**

## TRAMITE DE CUENTAS PARA PAGO

## **VII. ACTIVIDADES**

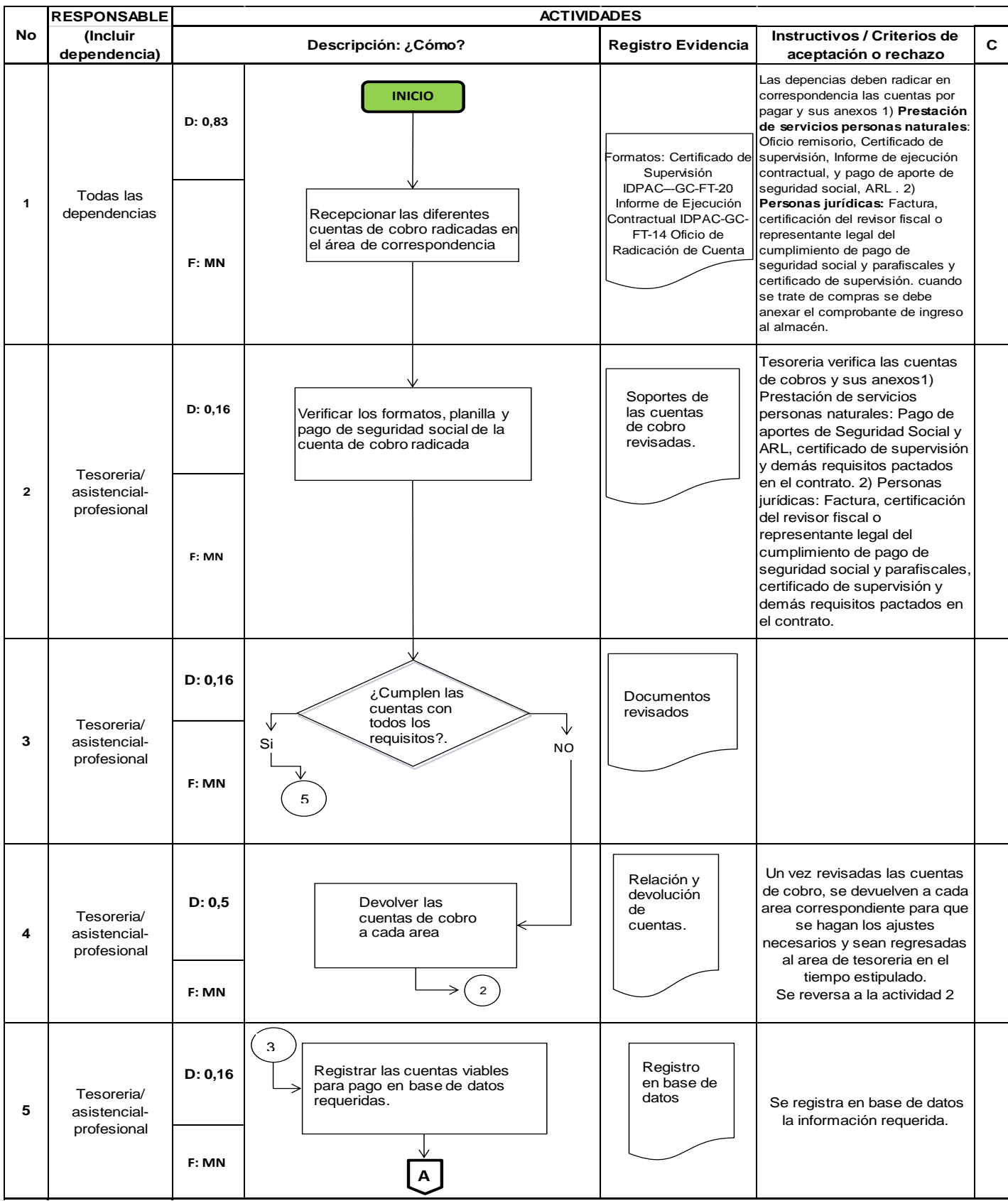

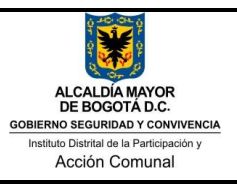

## TRAMITE DE CUENTAS PARA PAGO

Código: IDPAC-GF-PR-14<br>Versión: 05 Fecha: 27/04/2017 Página **5** de **9**

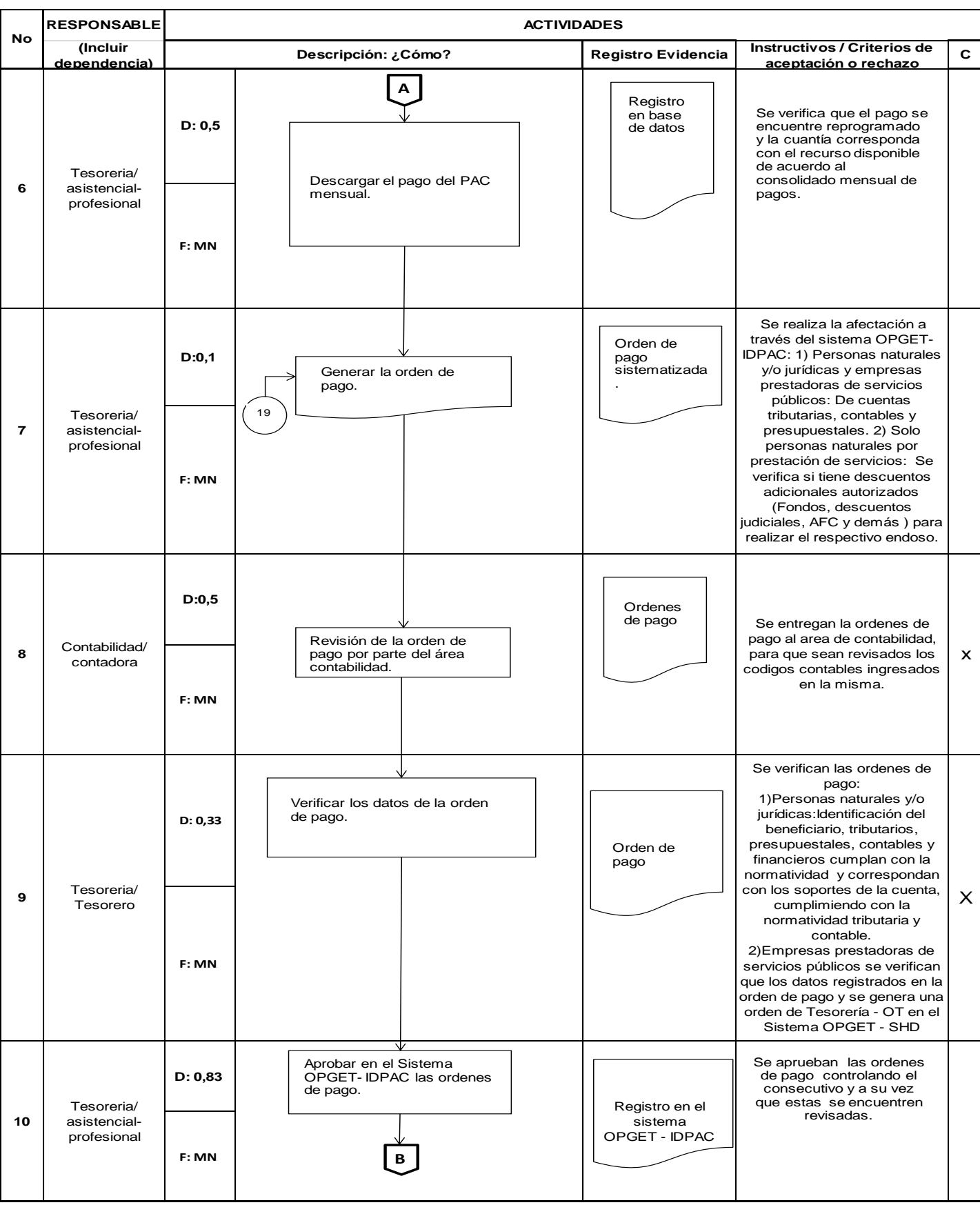

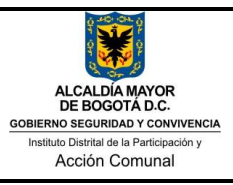

## TRAMITE DE CUENTAS PARA PAGO

Versión: 05 Fecha: 27/04/2017 Página **6** de **9**

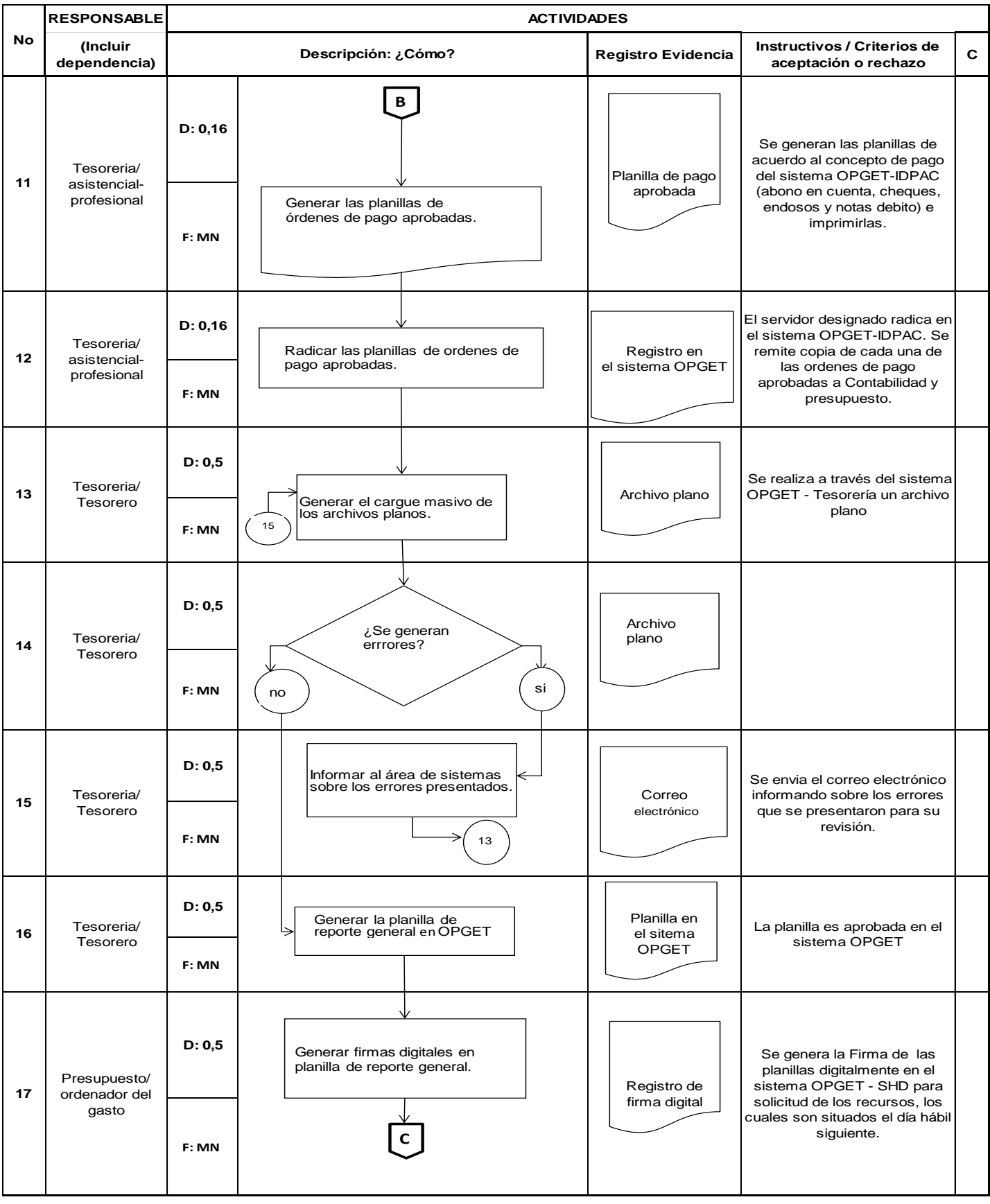

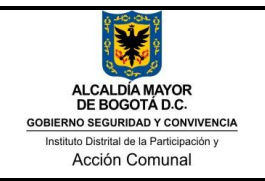

## TRAMITE DE CUENTAS PARA PAGO

Versión: 05 Fecha: 27/04/2017 Página **7** de **9**

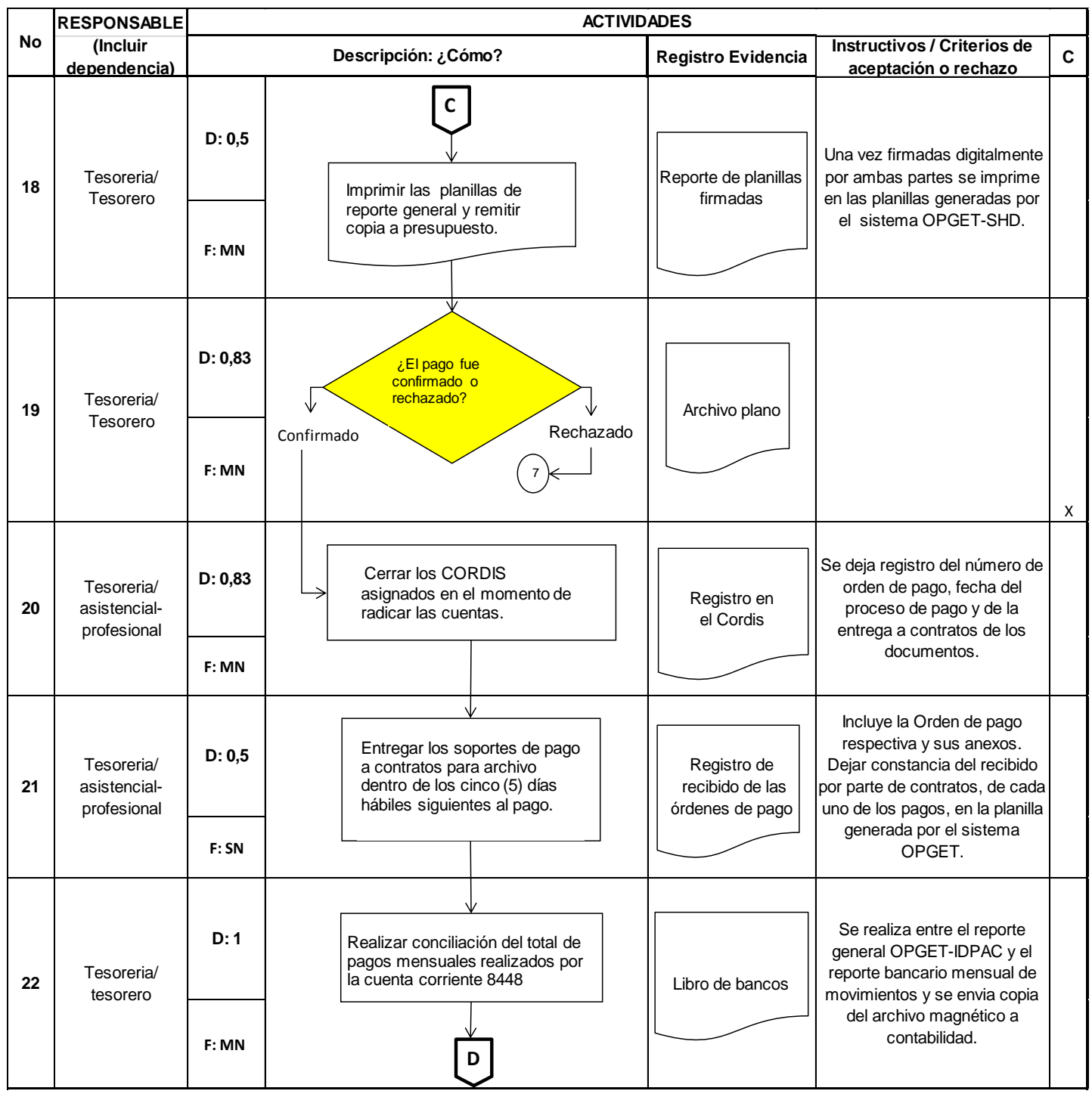

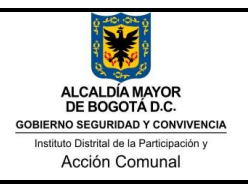

# GESTION FINANCIERA Código: IDPAC-GF-PR-14

#### TRAMITE DE CUENTAS PARA PAGO

Versión: 05 Fecha: 27/04/2017 Página **8** de **9**

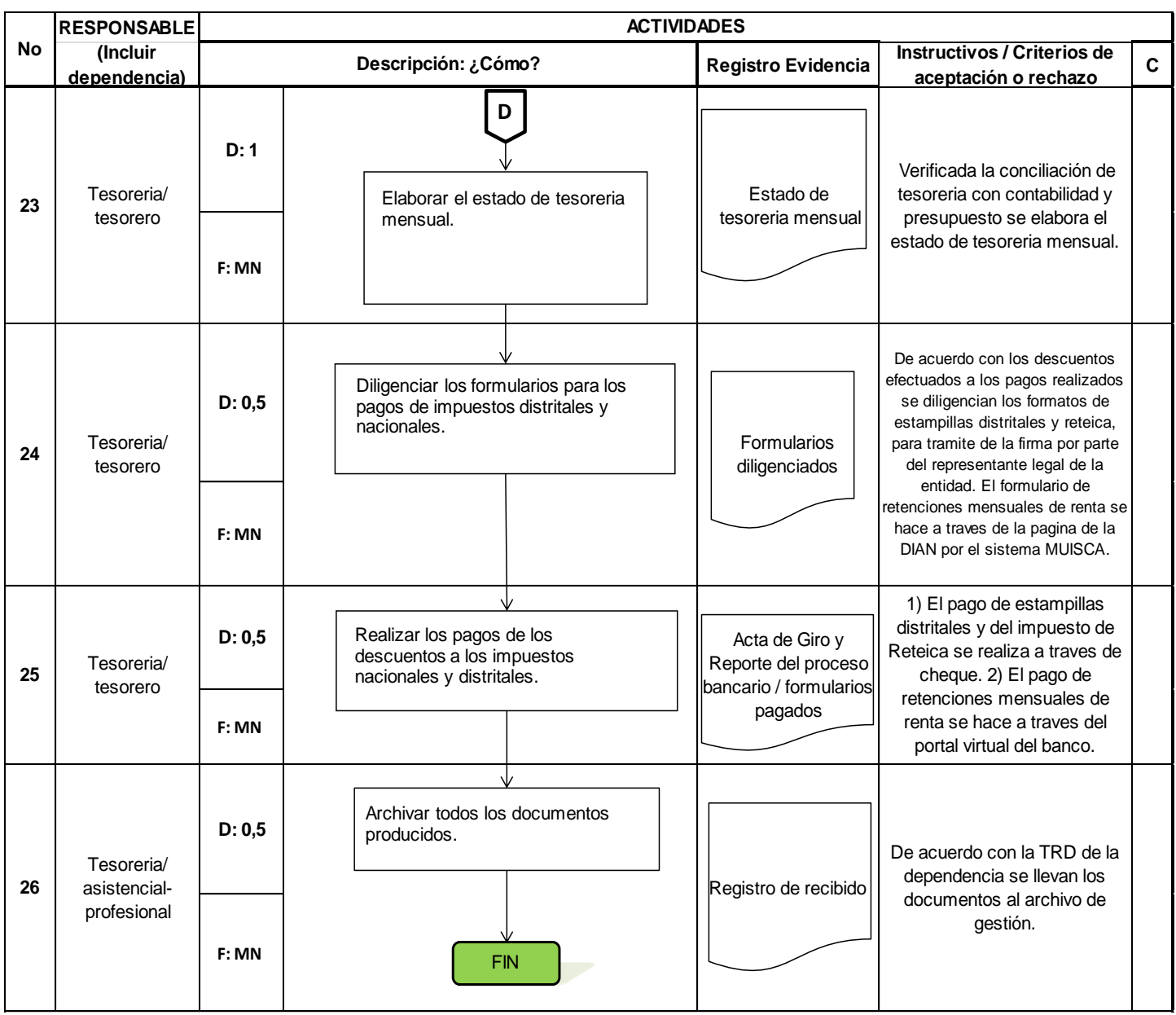

### **VIII. RELACIÓN DE REGISTROS:**

Una vez finalizado el proceso de las cuentas de cobro, se entrega toda la documentación al área de contratos y ellos son los encargados de archivar los documentos producidos.

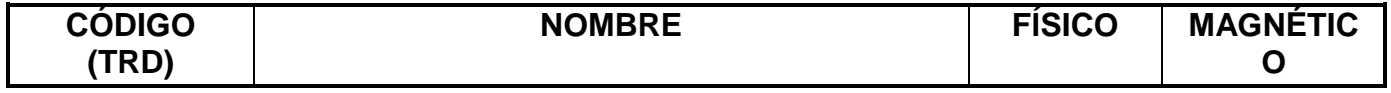

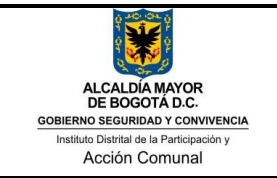

## **IX. CONTROL DE CAMBIOS**

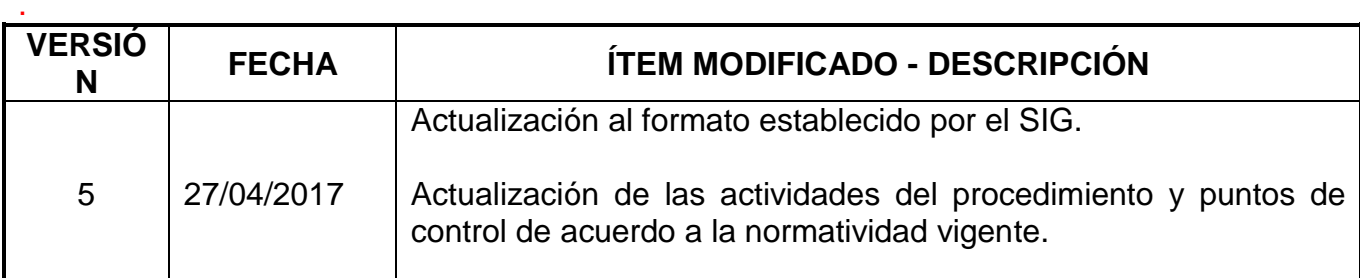

## **X. REVISIÓN Y APROBACIÓN**

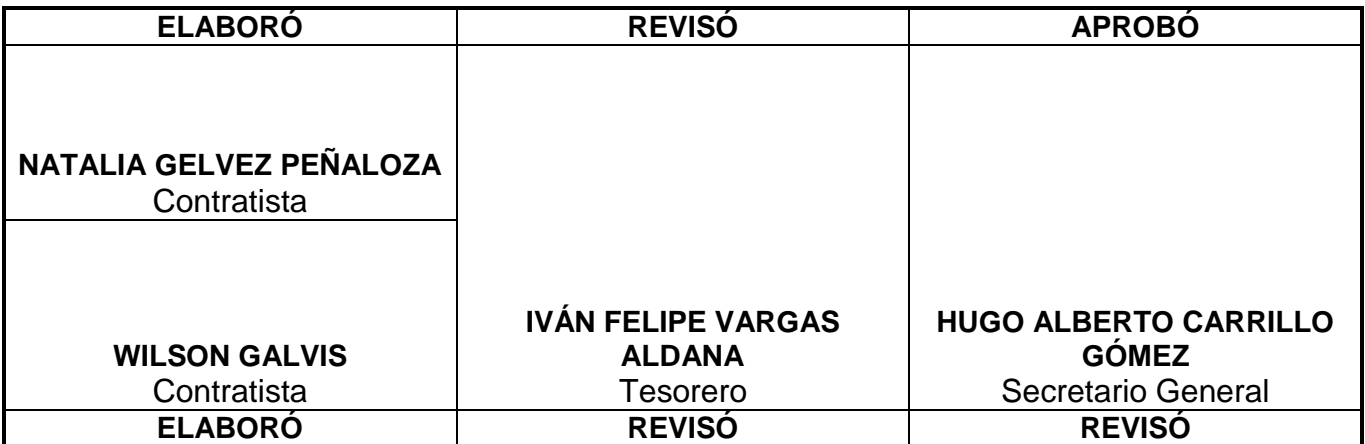